## Tentamen MVE355, Programmering och numeriska beräkningar med Matlab.

**Telefonvakt**: Mattias Lennartsson ankn 6792, (ansvarig lärare Katarina Blom) Plats: L

Inga hjälpmedel. Kalkylator ej tillåten.

Betygsgränser: 16-23 p. ger betyget 3, 24-31 p. ger betyget 4 och 32 p. eller mer ger betyget 5. Maxpoäng är 40.

Lösningar kommer att läggas ut på kurshemsidan första arbetsdagen efter tentamenstillfället. Resultat meddelas via epost från LADOK.

1 (a) Man vill beräkna en approximation till  $(4p)$ 

$$
\int_0^1 e^{-x^2} dx
$$

och har skrivit följande matlabsekvens:

```
f = \mathcal{O}(x) \exp(-x.^{2}); n = 5; x = linspace(0,1,n+1); h = 1/n;
q1 = sum(h*f(x(1:n+1))); q2 = sum(h*f(x(2:n+1)));
q3 = \text{sum}(h*f(x(1:n))); q4 = (q2+q1)/2;
```
Har man använt trapetsmetoden då man beräknar  $q4$  i kodsekvensen ovan? Gäller det att  $q2 > q3$ ? Motivera svaren.

(b) Periodlängden  $T(\theta_0)$  för en viss pendel med längden  $\ell$  ges av formeln (4p)

$$
T(\theta_0) = 4\sqrt{\frac{\ell}{g}} \int_0^{\pi/2} \frac{1}{\sqrt{1 - \sin^2(\theta_0/2)\sin^2(\theta)}} d\theta
$$

där  $q = 9.81$  och  $\theta_0$  är begynnelseutslaget (i radianer). Skriv en funktion (en function) i Matlab som beräknar periodlängden för en sådan här pendel. Låt funktionen ha två parametrar, begynnelseutslaget och pendelns längd. Använd Matlab's kommando integral för att beräkna integralen.

(c) I figuren till vänster nedan har man ritat periodlängderna för 5 pendlar med  $(4p)$ längderna  $0.1, 0.3 \ldots, 0.9$ . Man har använt begynnelseutslagen,  $10^o, 40^o, \ldots, 160^o$ . Skriv en sekvens i Matlab som beräknar alla periodlängder och ritar en liknande figur. Använd funktionen du skrev i b-uppgiften i din lösning (även om du inte löst b-uppgiften).

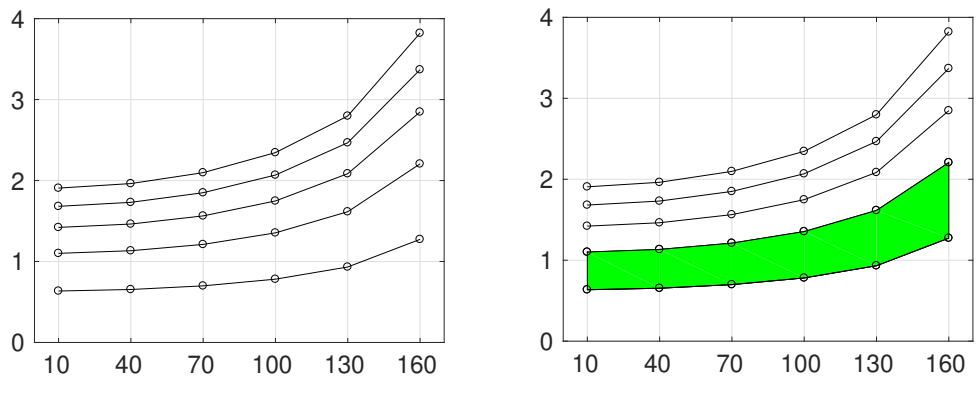

(d) I figuren till höger ovan har man använt kommandot fill och fyllt i området  $(2p)$ mellan de två nedersta kurvorna med grön färg. Skriv en sekvens i Matlab som ritar en liknande figur.

(a) q2 är höger rektangelregel, q3 är vänster, så  $(q2+q3)/2$  blir trapetsmetoden. (dvs svaret på frågan är nej).  $e^{-x^2}$  avtar på intervallet [0,1], därför blir q3>q2, dvs påståendet är falskt.

```
(b) function T=periodlgd(v,l)
     k=4*sqrt(l/9.81);
     f=@(t)1./sqrt(1-sin(v/2).^2*sin(t).^2);T=k*integral(f,0,pi/2);
(c) v=(10:30:160);
   1=0.1:0.2:1;
   for i = 1: numel(1)
     for j = 1:\text{numel}(v)T(i,j)=periodlgd(v(j)*pi/180,l(i));end
     plot(v,T(i,:),'k-o');hold on
   end
   axis([0 170 0 4]); grid on
(d) % T och v från sekvensen ovan
   fill([v \ v(\text{end}:-1:1)],[T(2,:) T(1,\text{end}:-1:1)],'green');
   plot(v,T(1,:),'ko-'); plot(v,T(2,:),'ko-');
```
2 (a) Formulera Newton's metod för beräkning av nollställen till en funktion  $f(x) = 0$ . (3p) (b) Funktionen (3p)

$$
f(x) = 0.5(x - 2)^{2} - 2\cos(2x) - 1.5
$$

har ett nollställe nära  $x = 1$ . Skriv en sekvens i Matlab som bestämmer nollstället med 5 korrekta decimaler. Använd Newton's metod.

(c) Skriv en sekvens i Matlab som ritar grafen för funktionen i (b)-uppgiften på  $(4p)$ intervallet  $-3 \leq x \leq 7$ . Rita i samma figur tangenten till funktionen i nollstället nära 1 (som beräknades i b-uppgiften). Ledning: Den räta linjen  $y = L(x)$  där

$$
L(x) = f(a) + f'(a)(x - a)
$$

är tangenten till funktionen  $f(x)$  i punkten  $x = a$ .

(d) Andra (eller skriv om) programmet du skrev i c-uppgiften. Låt en använ- (4p) dare markera var tangenten ska ritas genom att klicka på grafen med vänster musknapp. Användaren ska kunna markera flera tangenter i figuren, och avsluta inmatningen genom att högerklicka.

```
(a) Se litteraturen.
```

```
(b) f=0(x)0.5*(x-2). ^2-2*cos(2*x)-1.5;
   df = \mathbb{Q}(x)(x-2) + 4*sin(2*x);x=1;
   kmax=10; tol=0.5e-5;
   for k = 1: km ax
        h=-f(x)/df(x);x=x+h;
        if abs(h)<tol, break, end
   end
   disp(x)
```

```
(c) % f och df från uppgift (b)
   x =linspace(-3, 7);
   plot(x, f(x)); hold on
   L = Q(x, a) f(a) + df(a) * (x-a)xk=linspace(0.5,1.5);plot(xk,L(xk,1));(d) % f, df och L från uppgift (c)x =linspace(-3, 7);
   plot(x, f(x)); hold on
   while 1
     [a, junk, kn] = ginput(1);if kn == 3, break, end;
     xk =linspace(a-0.5,a+0.5);
     plot(xk,L(xk,a));end
```
3 En viss kemisk reaktion beskrivs av följande system av differentialekvationer:

$$
\begin{cases}\nu'_1(t) = s(u_2(t) - u_1(t)u_2(t) + u_1(t) - qu_1(t)^2) \\
u'_2(t) = \frac{1}{s}(u_3(t) - u_2(t) - u_1(t)u_2(t)) \\
u'_3(t) = w(u_1(t) - u_3(t)) \\
u_1(0) = 4, u_2(0) = 1.1, u_3(0) = 4\n\end{cases}
$$

där  $u_1, u_2$  och  $u_3$  är koncentrationer av tre kemiska substanser,  $s = 77.27$ ,  $q = 8.375 \cdot 10^{-6}$  och  $w = 0.1610$ . I figuren nedan har man beräknat och ritat lösningen till problement. (I figuren har man ritat logaritmen av  $u$ .)

- (a) Skriv en matlabsekvens som beräknar och ritar ut lösningen enligt figuren (4p) nedan. Använd ode45.
- (b) Lösningskurvorna för  $u_1(t)$  och  $u_2(t)$  har en skärningspunkt nära  $t = 4$ . Berätta (2p) (eller skriv i Matlab) hur man kan ange skärningspunkten lite mer exakt. Utgå från dina beräkningar i  $(a)$ .

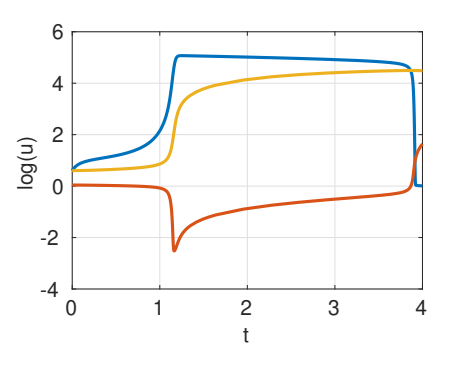

(a)  $[t,U] = ode15s(@kemi, [0,4], [4;1.1;4])$ ; plot(t,log10(U),'linewidth',3); grid on;  $xlabel('t'); ylabel('log(u))$ funktionen kemi function [u]=kemi(t,u)

```
s=77.27; q=8.375e-6; w=0.1610;
u=[s*(u(2)-u(1)*u(2)+u(1)-q*u(1)^{-2})1/\text{s*(u(3)-u(2)-u(1)*u(2))}w*(u(1)-u(3))];
```

```
(b) I Matlab:
   p=min(find(U(:,1)<U(:,2)));
   svar=t(p)
```
- 4 Man vill lösa ett linjärt ekvationssystem  $Ax = b$ .
	- (a) Matrisen  $\boldsymbol{A}$  har man bildat med hjälp av spdiags enligt följande: (3p)

```
n = 50; e = ones(n, 1) * 10;
A = spdiags([e -5*e e], [-5 \ 0 \ 5], n, n);
A(10:10:n,1) = 50;
```
Hur ser matrisen A ut?

- (b) Låt  $b = rand(n,1)$ ;. Skriv en matlabsekvens som beräknar en lösning till (3p) ekvationssystemet och som skriver ut det minsta x-värdet.
- (a) Elementen på huvuddiagonalen är -50, elementen på diagonal -5, resp diagonal  $5$  har värdet 10. Elementen på rad 10, 20,  $\ldots$  50 i kol 1 har värdet 50. Alla andra elem är 0.
- (b)  $b=rand(n,1);$  $svar=min(A\b)$